# Step 1 - Lay your bottom 4 radius pieces out

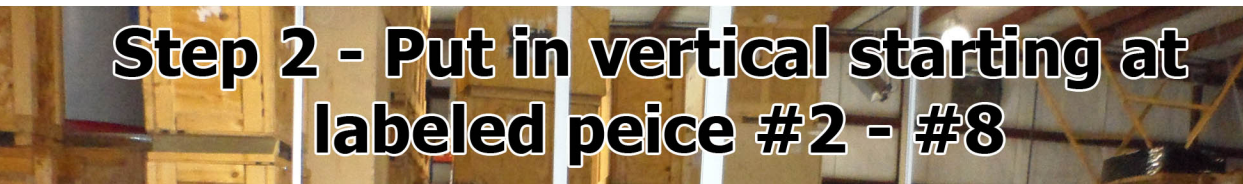

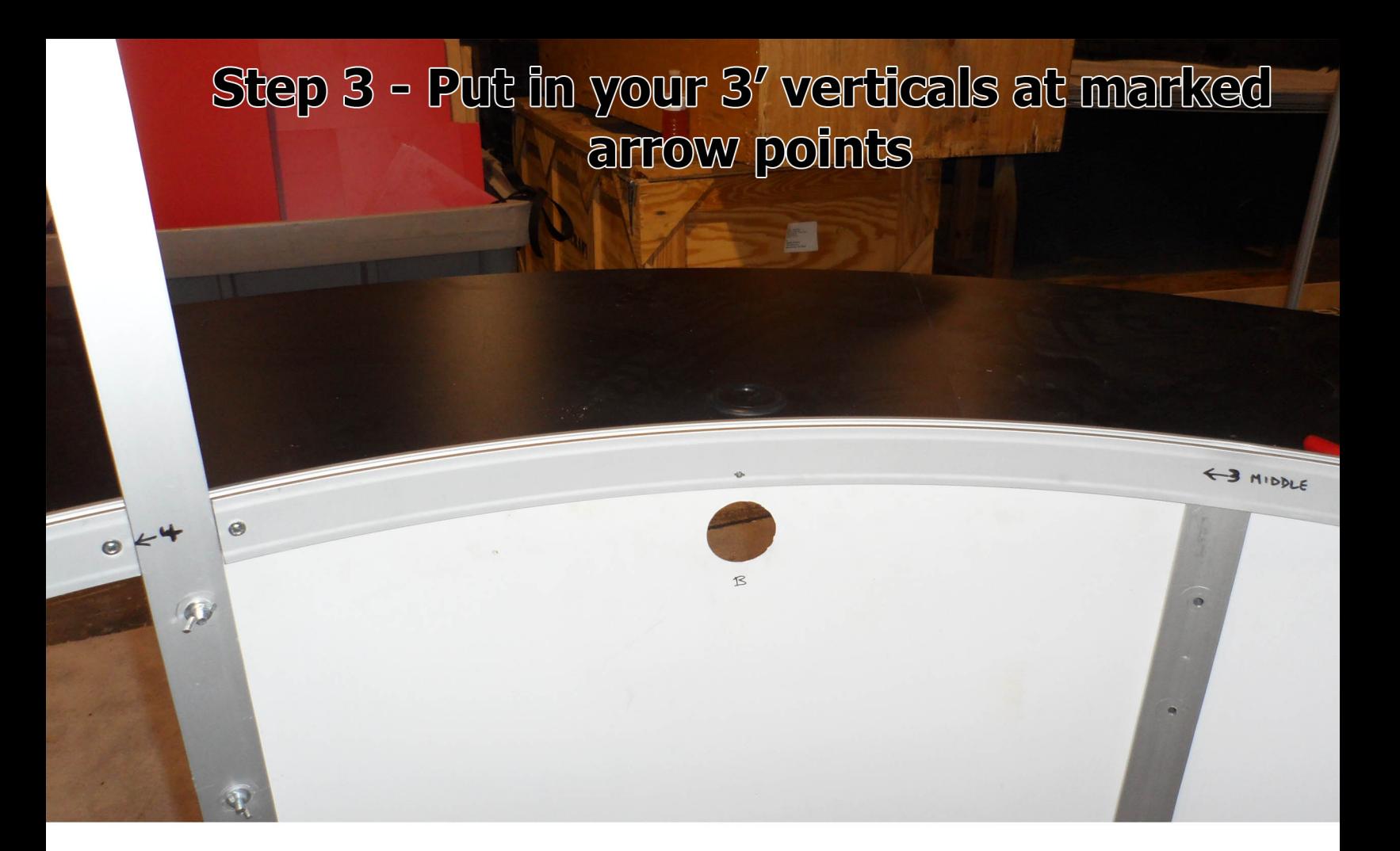

## Step 4 - Build the frame of the door using vertical pieces 1&9 and small radius P.H.'s

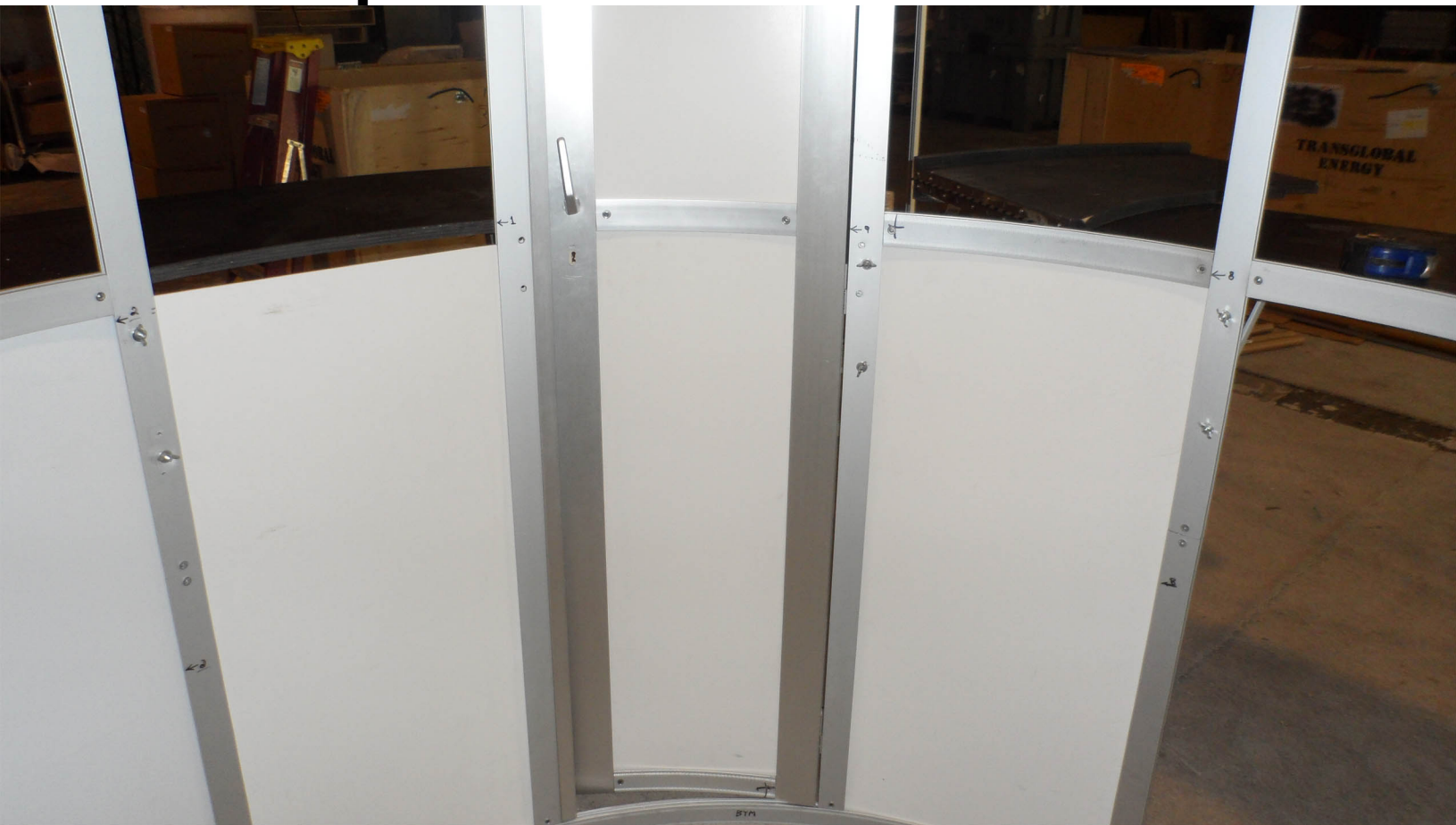

## Step 5- Install countertop brackets

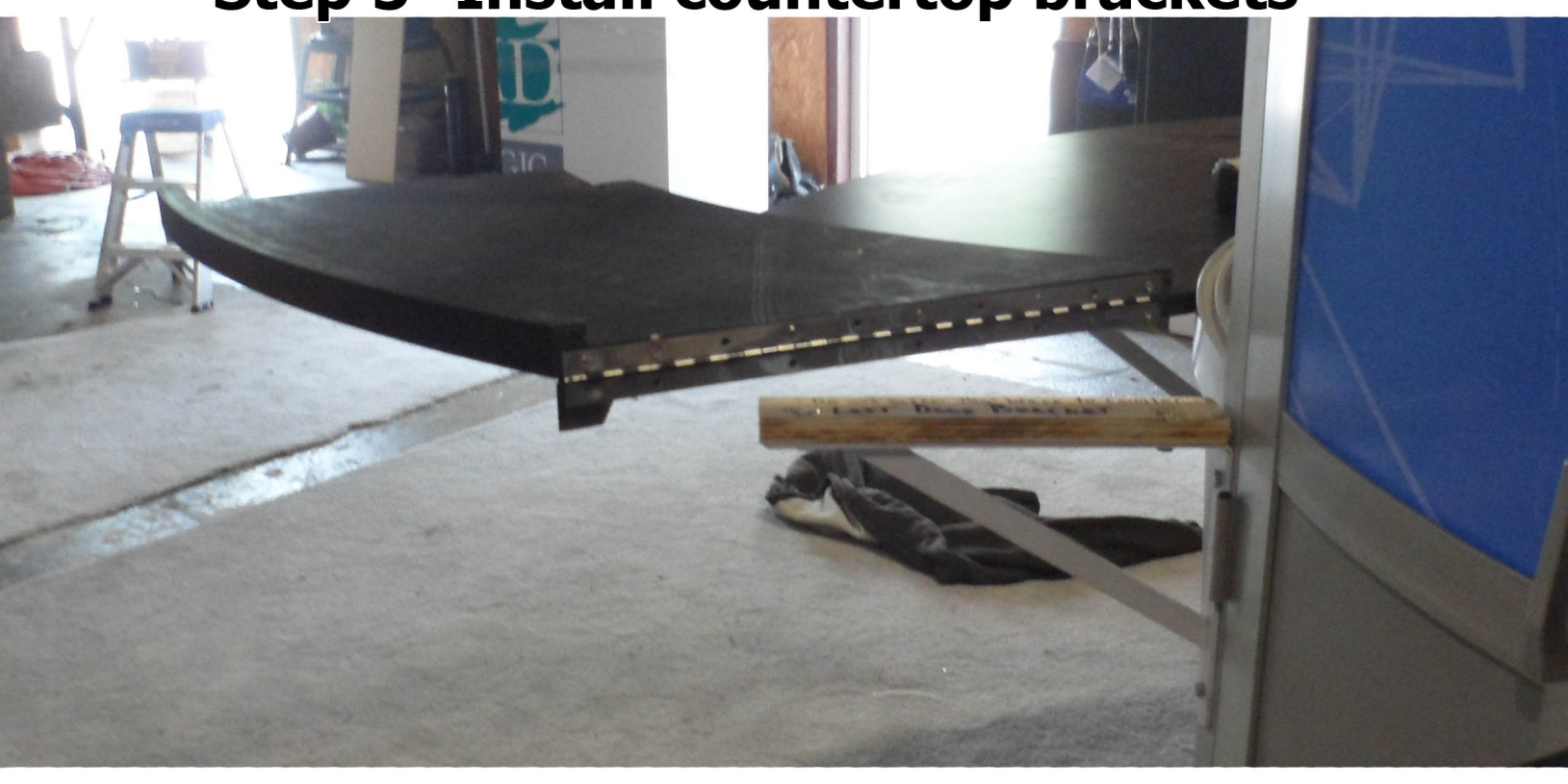

# Step 6- Insert the lower gray panels

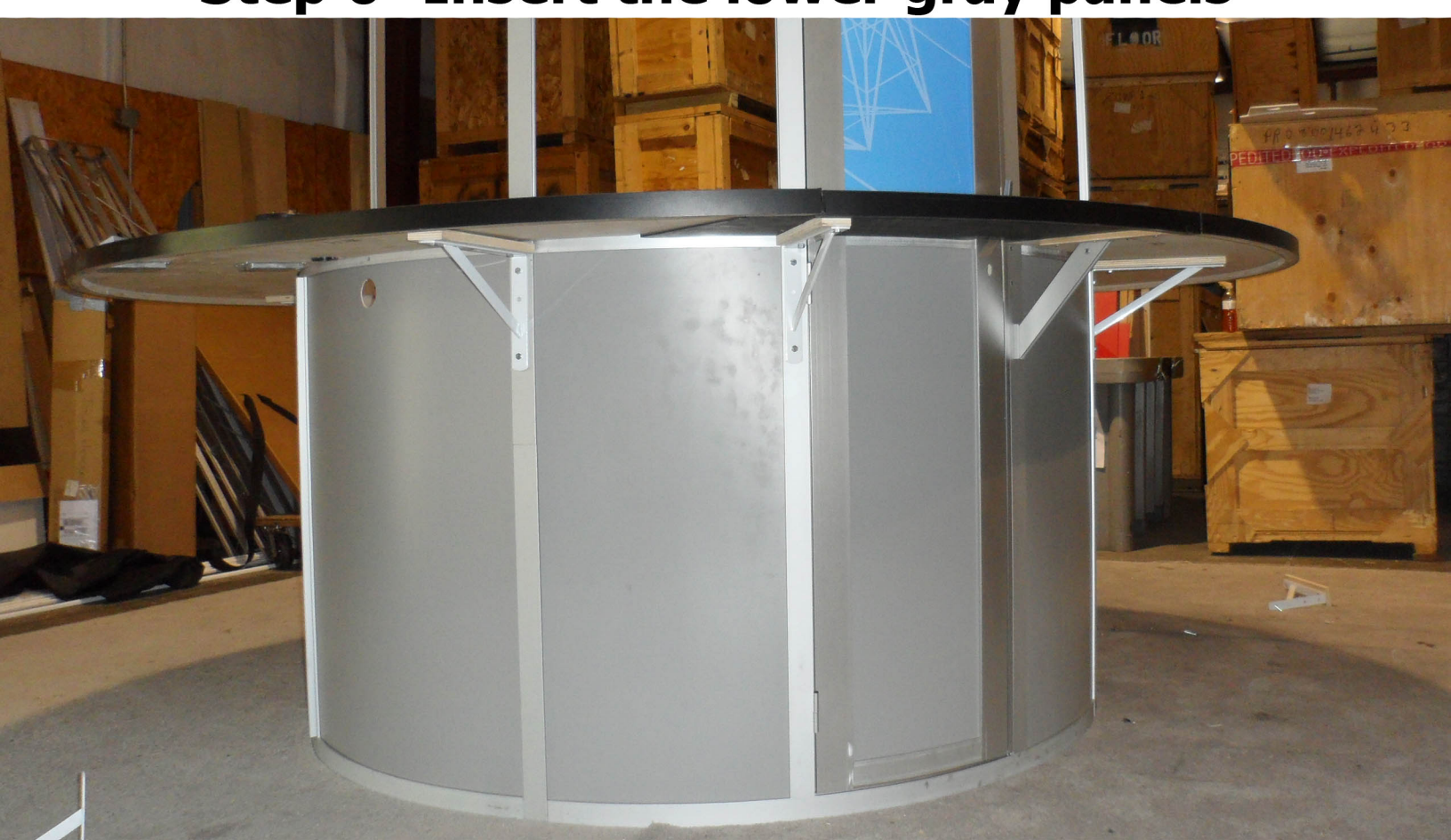

## Step 7- Before installing door header, insert 18" x 39" graphics

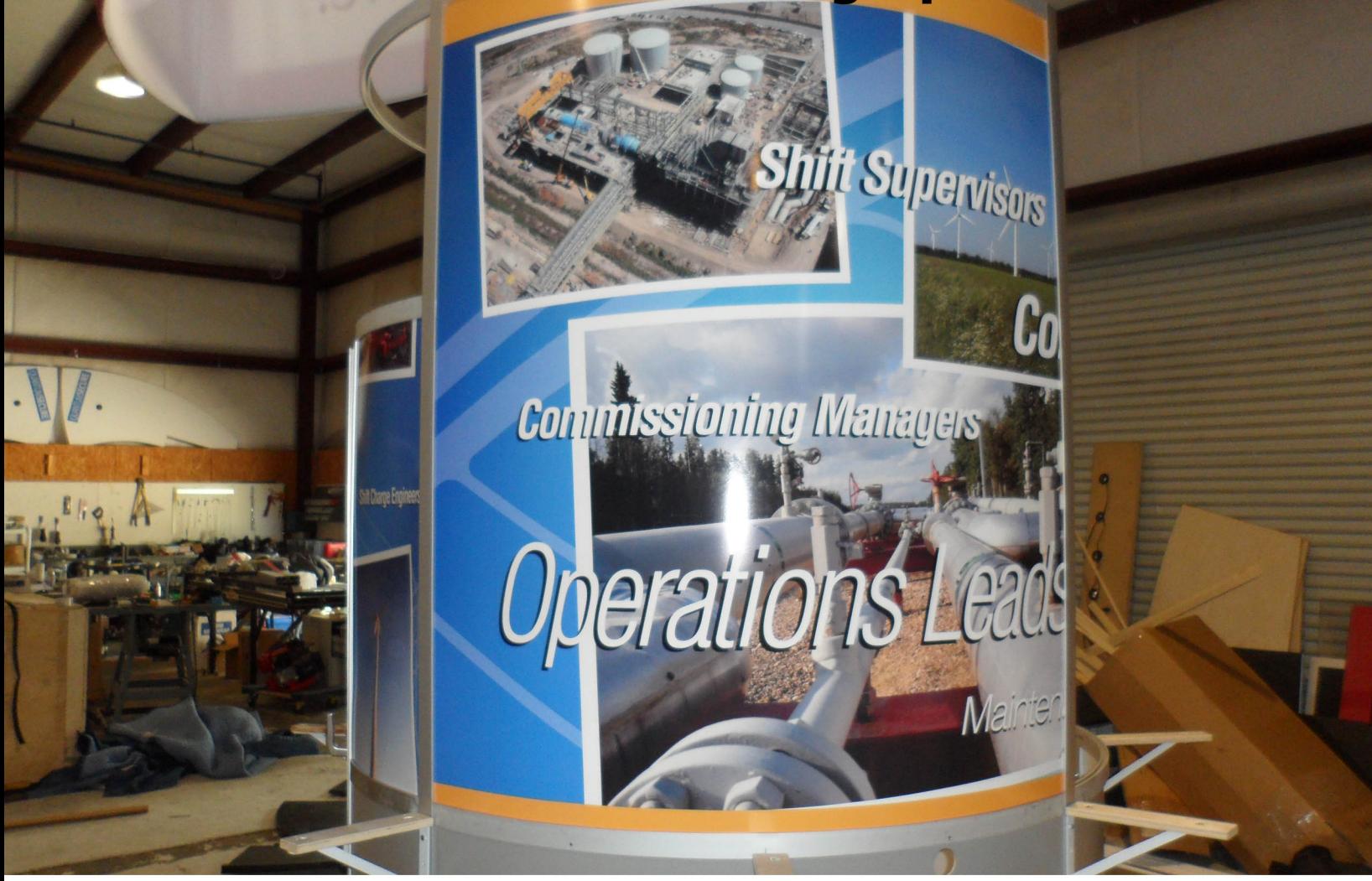

### **Step 8 - Insert rest of graphics**

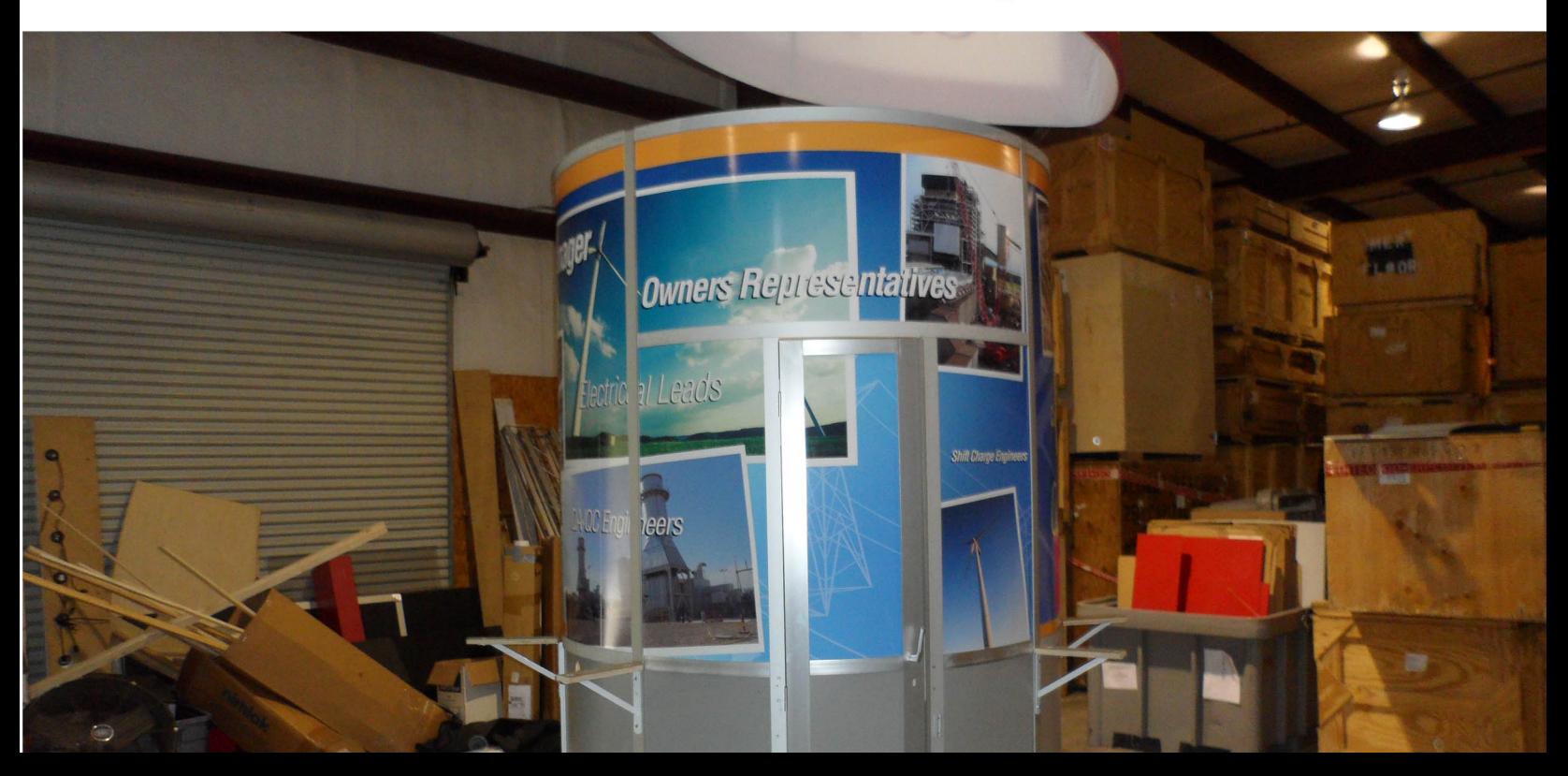

## Step 9 - Install top radius pieces

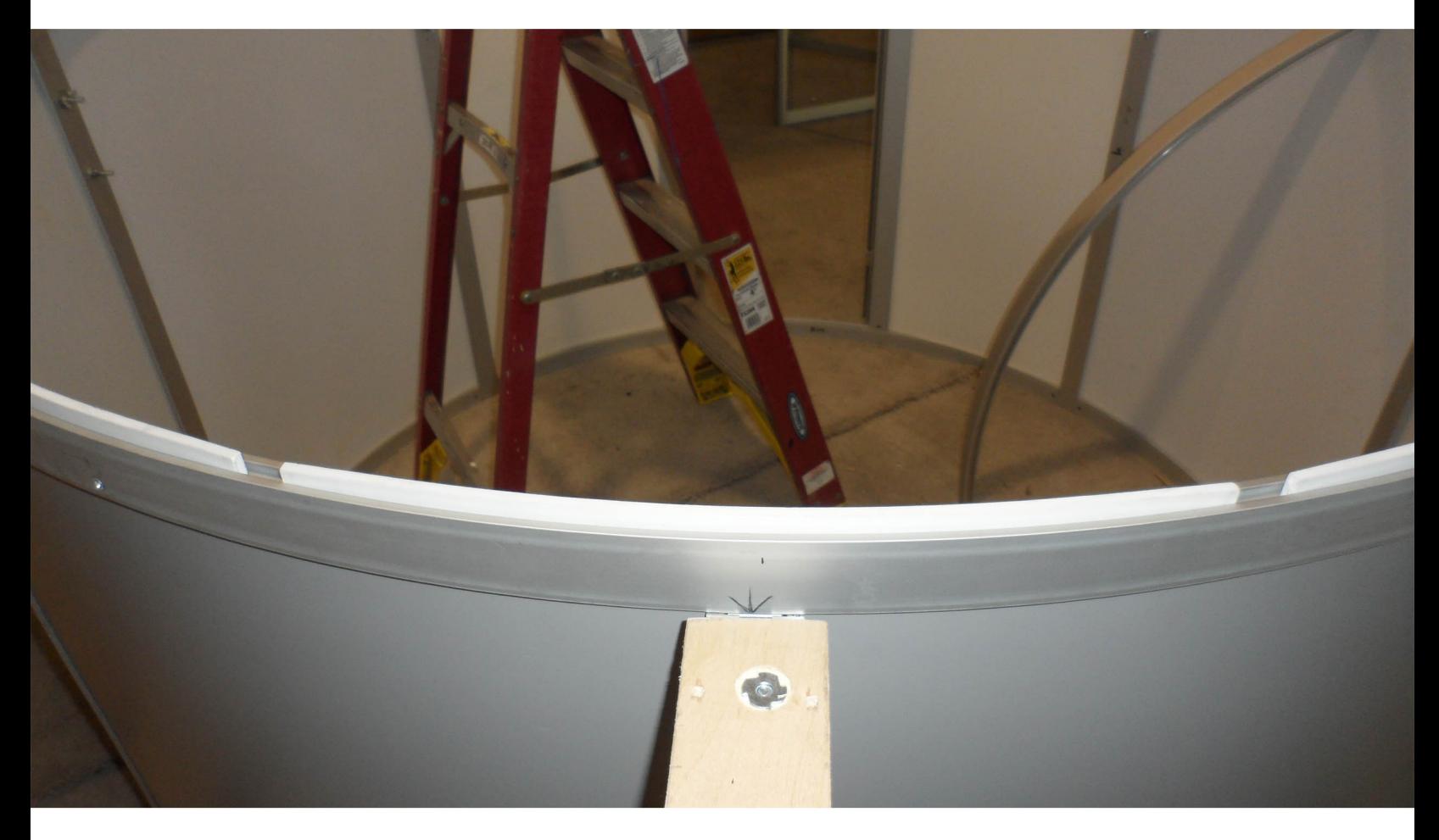

## Step 10 - Install door

Step 11 - Install countertops (noting where holes for electrical are & where foldable countertop is

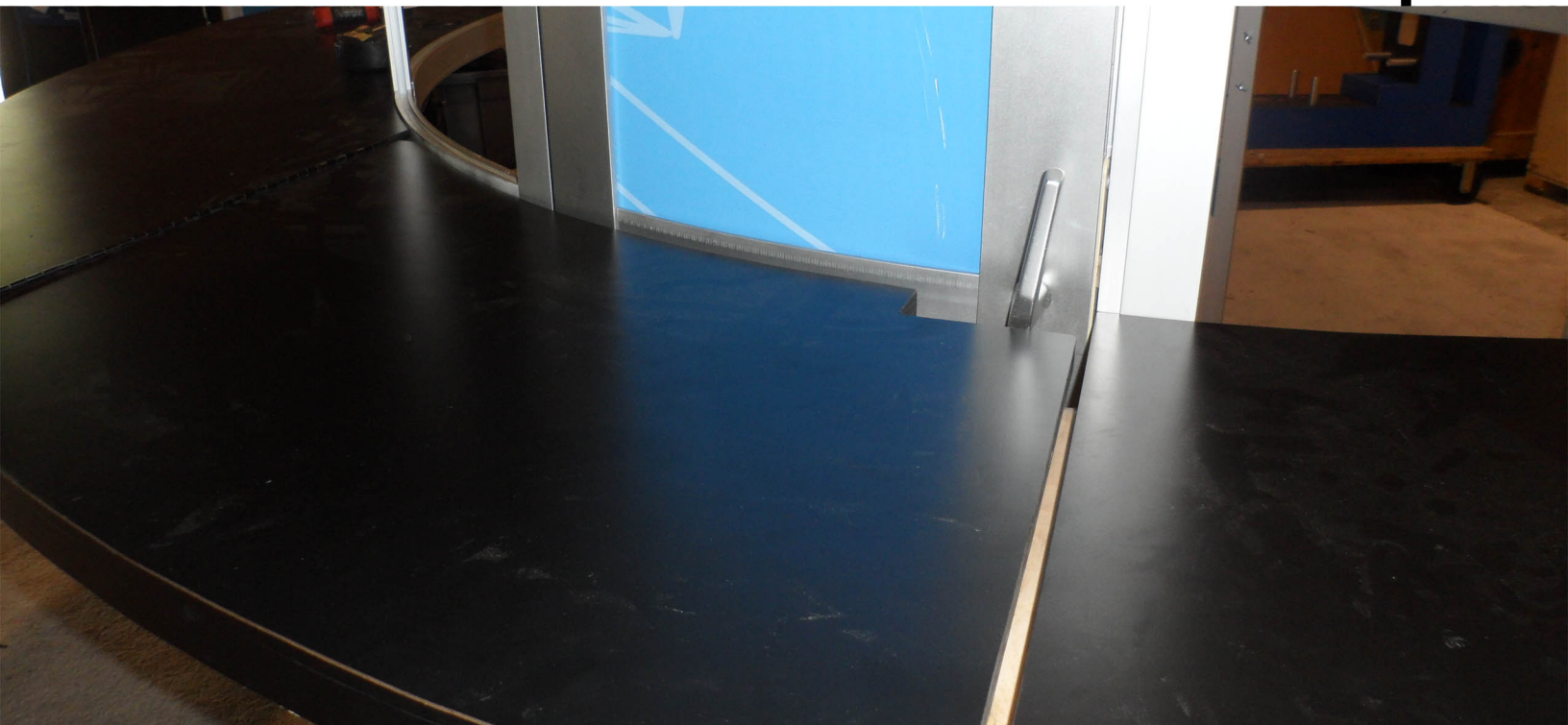

### **SET UP INSTRUCTIONS:**

- CONNECT BOTTOM AND TOP RAILS OF SECTION "A" 1. FOLLOWING THE LABELS
- CONNECT SIDE RAILS  $2.$
- REPEAT STEPS 1 AND 2 FOR SECTION "B" AND "C" 3.
- CLEAN THE FRAMES AND PLACE THEM ON CLEAN PLACE 4.
- CAREFULLY REMOVE FABRIC COVERS FROM BAG 5.
- PLACE COVERS AROUND THE BOTTOM OF THE FRAMES 6.
- PULL COVERS CAREFULLY UP TO THE TOP 7.
- CLOSE ALL ZIPPERS 8.
- ADJUST FABRIC AROUND THE FRAMES 9.
- CONNECT SECTIONS "A", "B" AND "C" TOGETHER AS SHOWN  $10.$
- CONNECT CABLE HARNESS TO THE EYEBOLTS  $11.$

### **BREAK DOWN INSTRUCTIONS:**

REVERSE SET-UP STEPS TO BREAKDOWN FRAME

### **FABRIC CARE INSTRUCTIONS:**

- UNZIP COVER ZIPPERS 1.
- CAREFULLY REMOVE FABRIC COVER  $2.$
- **CLOSE ALL ZIPPERS** 3.
- FOLD OR ROLL NEATLY  $4.$
- PLACE FABRIC IN COVER BAG 5.

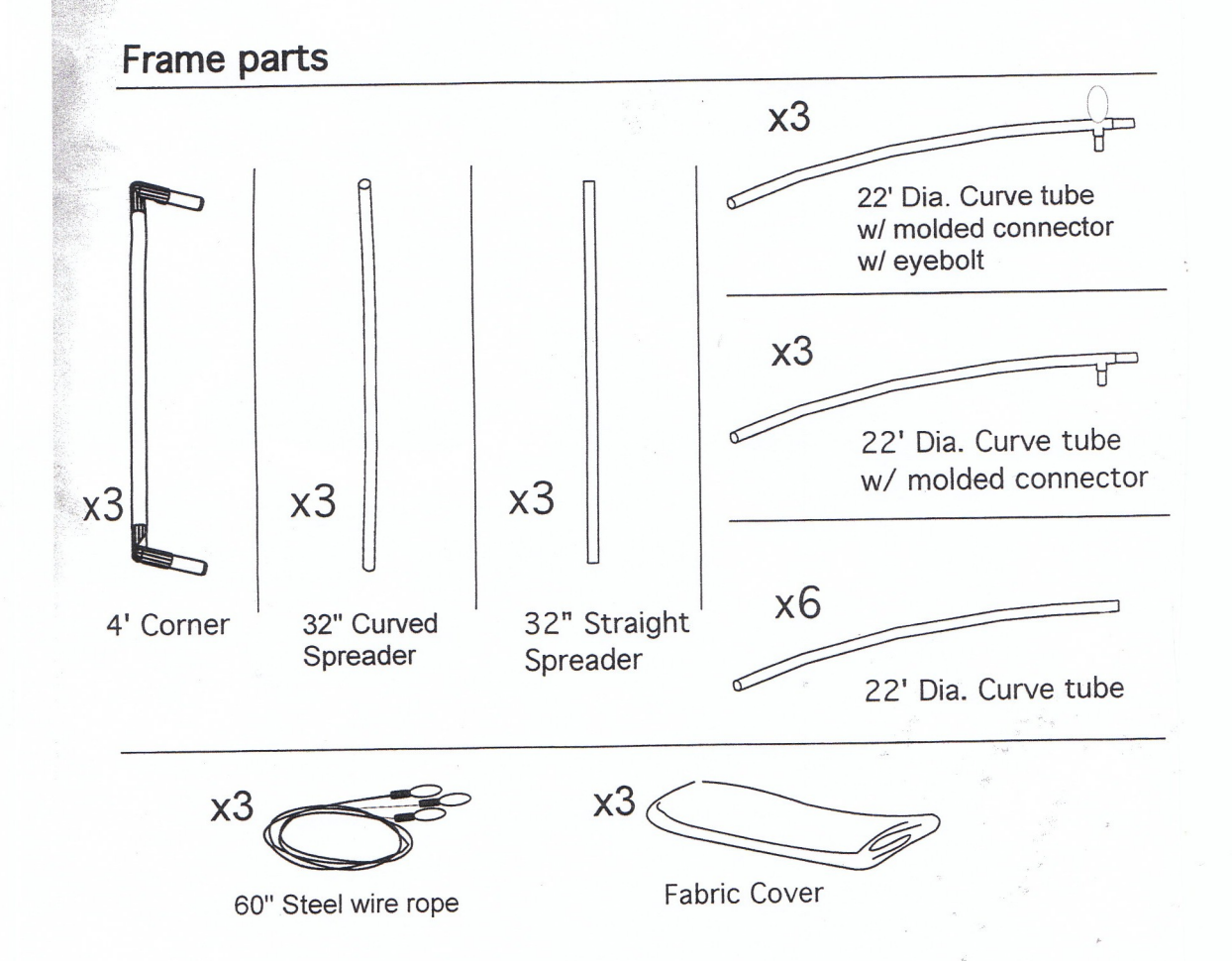

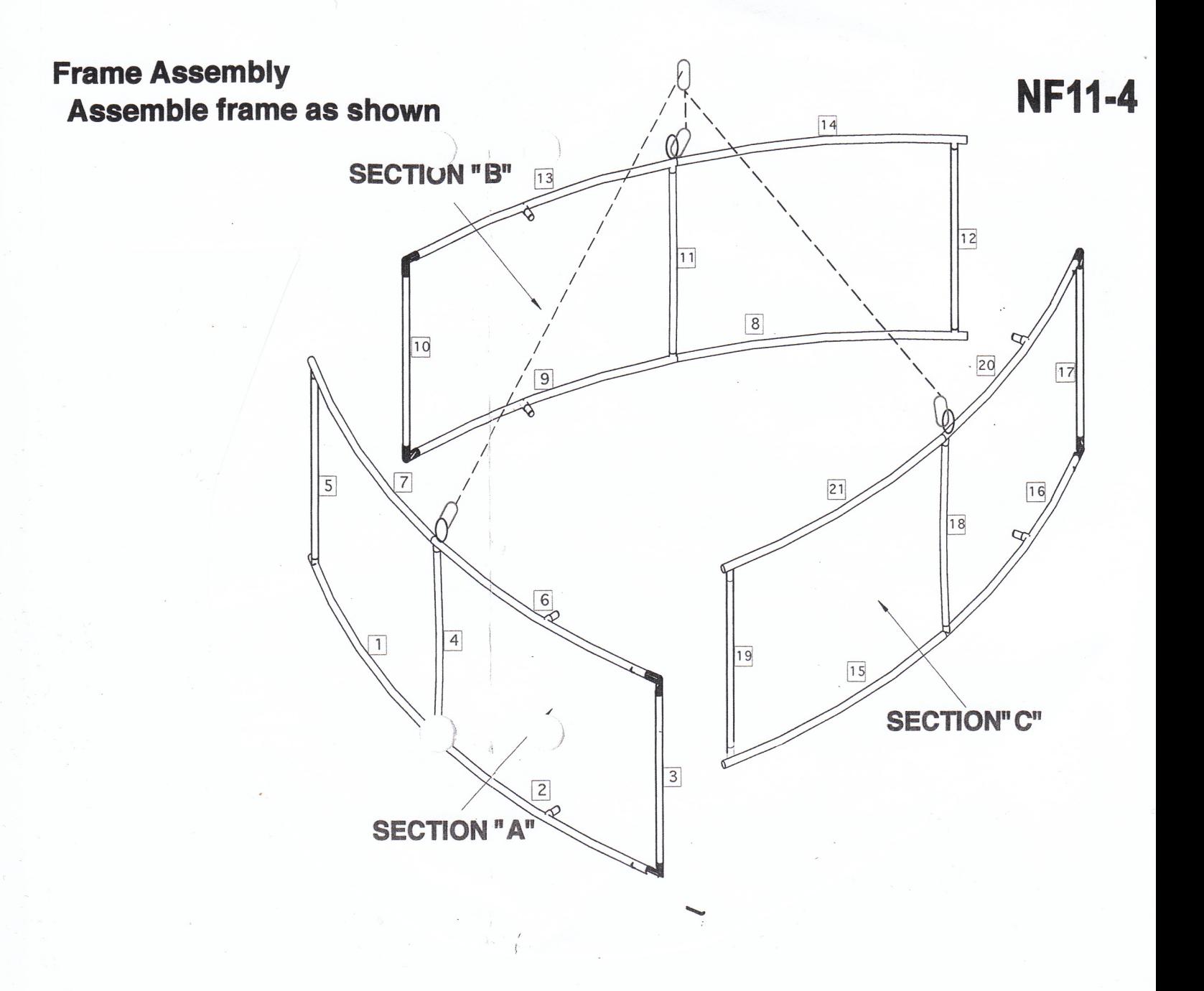

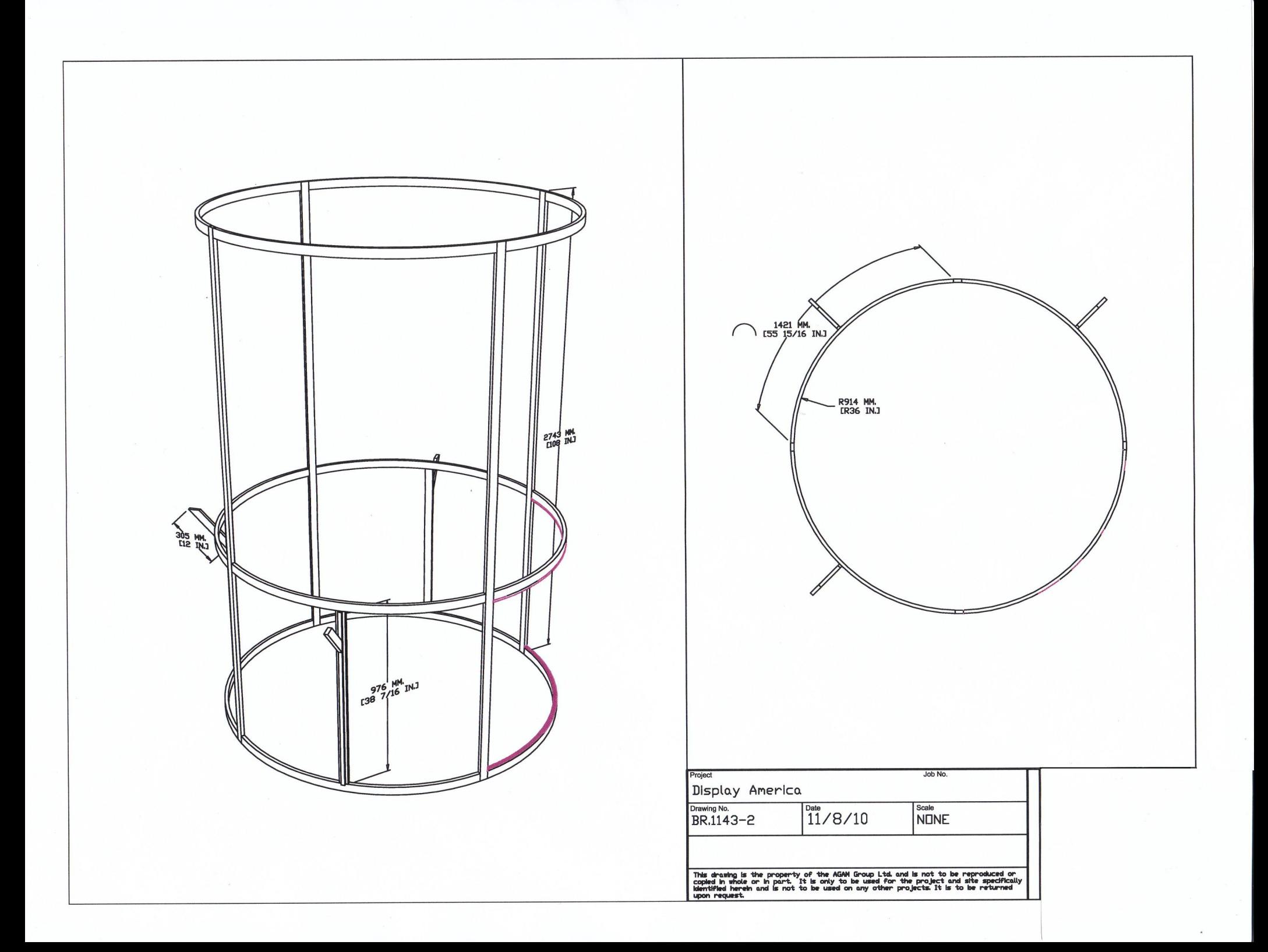

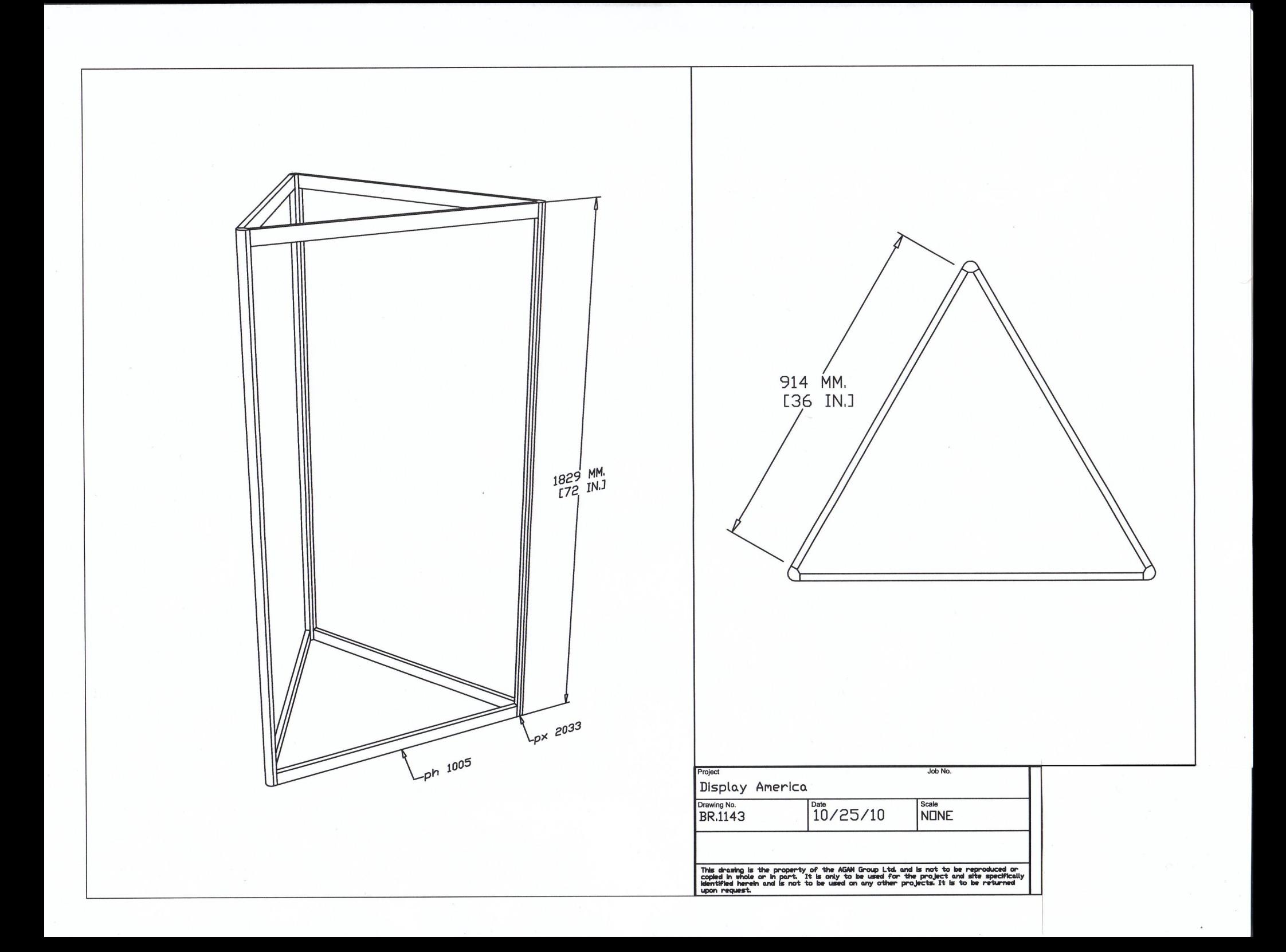

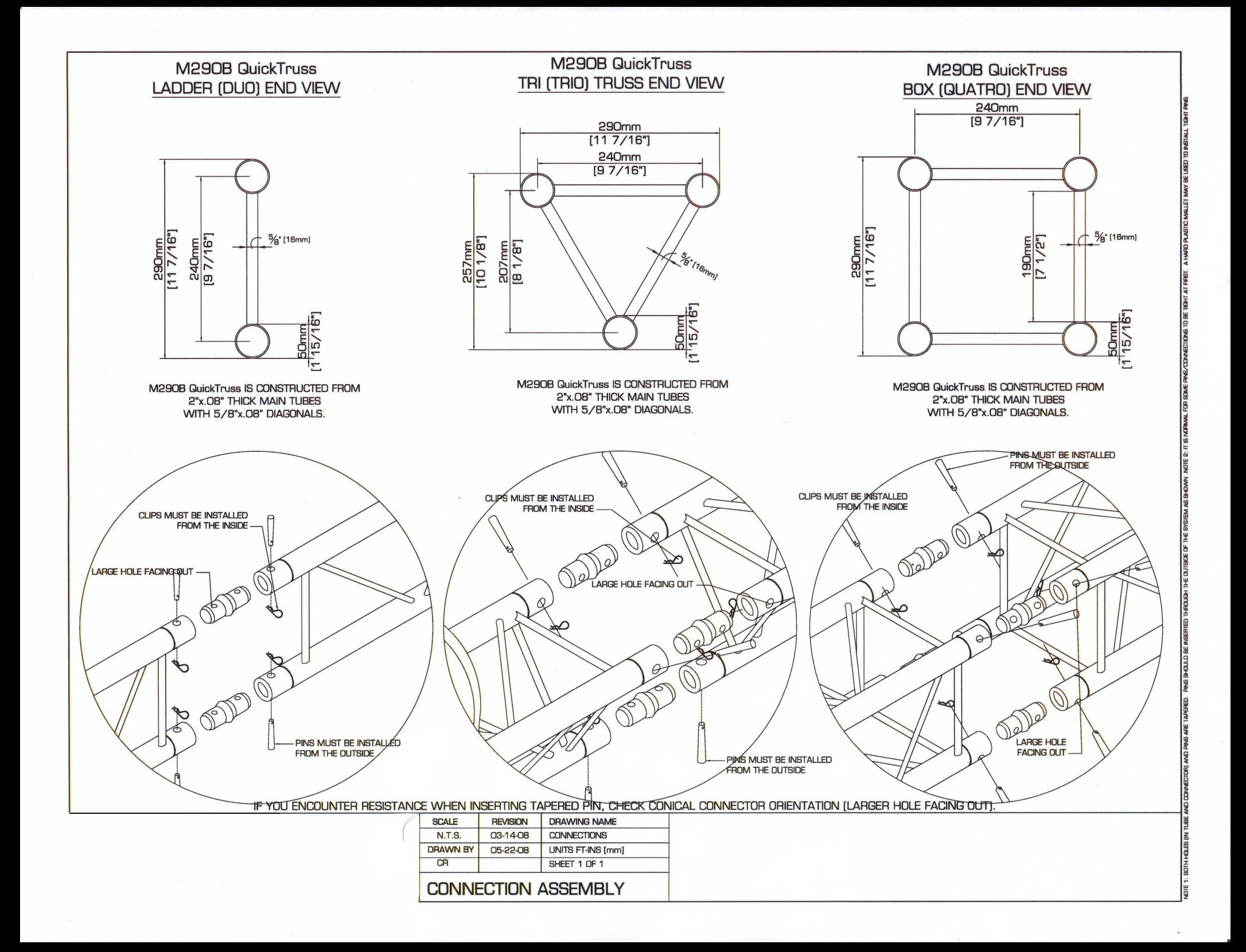

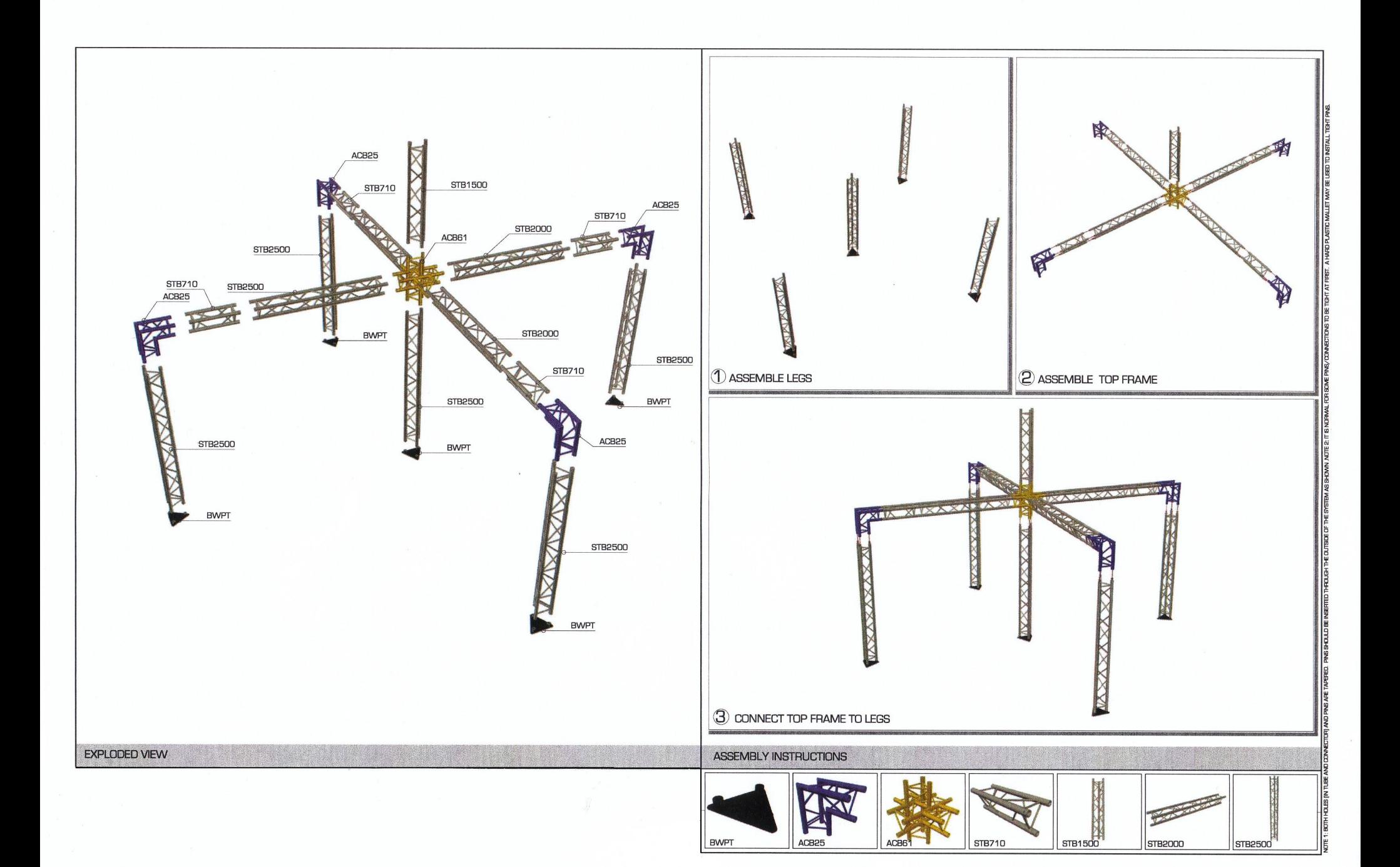